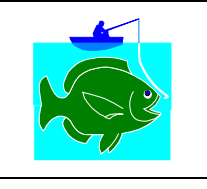

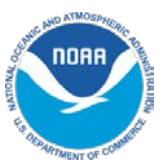

 Persons that hold accounts administered by NOAA Fisheries, Alaska Region, that need to be accessed through eFISH may use this form to authorize individuals to access that information. You must indicate the level of access authorization each individual listed will have to your account information. Authorized User designations are described as follows:

- o **Basic:** This user may perform functions in eFISH that do not requiring elevated privileges, such as printing a copy of a permit, accessing account balances, renewing permits, paying fees. It does not include the authority to transfer cooperative quota or crab individual processing quota (IPQ).
- o **Transfers:** This is role allow the authorized user to do transfers of cooperative quota, CDQ allocations, or crab IPQ in addition to those functions authorized for the basic user.
- o **Administrator:** This user may perform any functions in eFISH that are authorized for the permit holder. Such obtaining account balances, deleting previously authorized users. *Note: In order to conduct transfers on behalf of the account holder an Administrator level user must also have the transfer level authorization selected.*  functions include: renewing permits, submitting fee payments, updating contact information, printing permits,

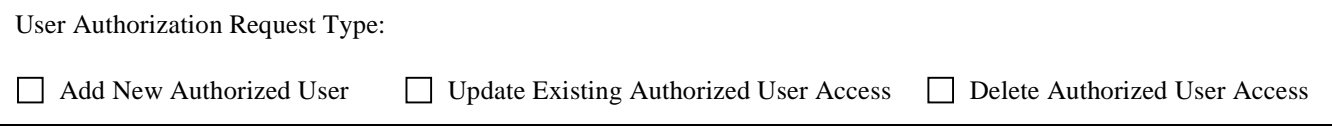

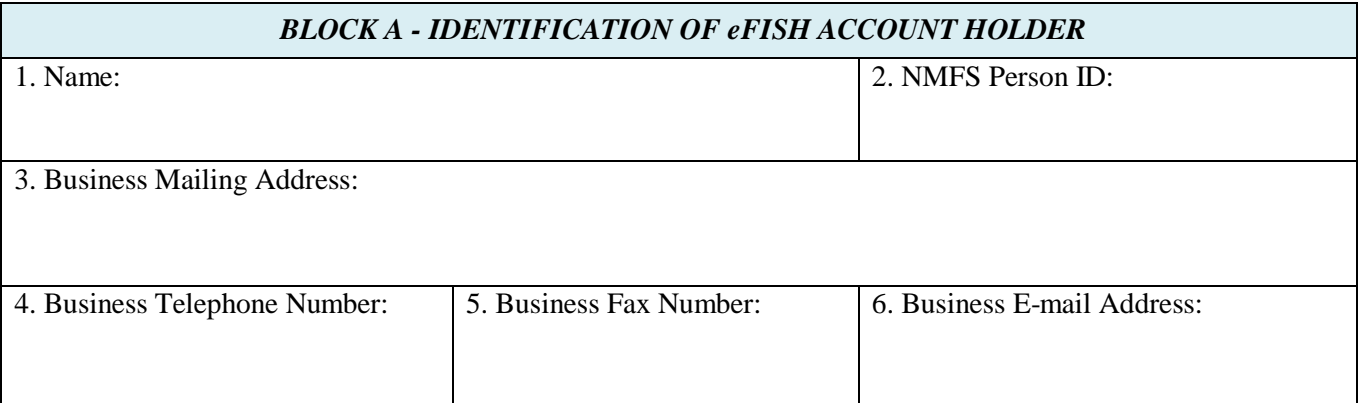

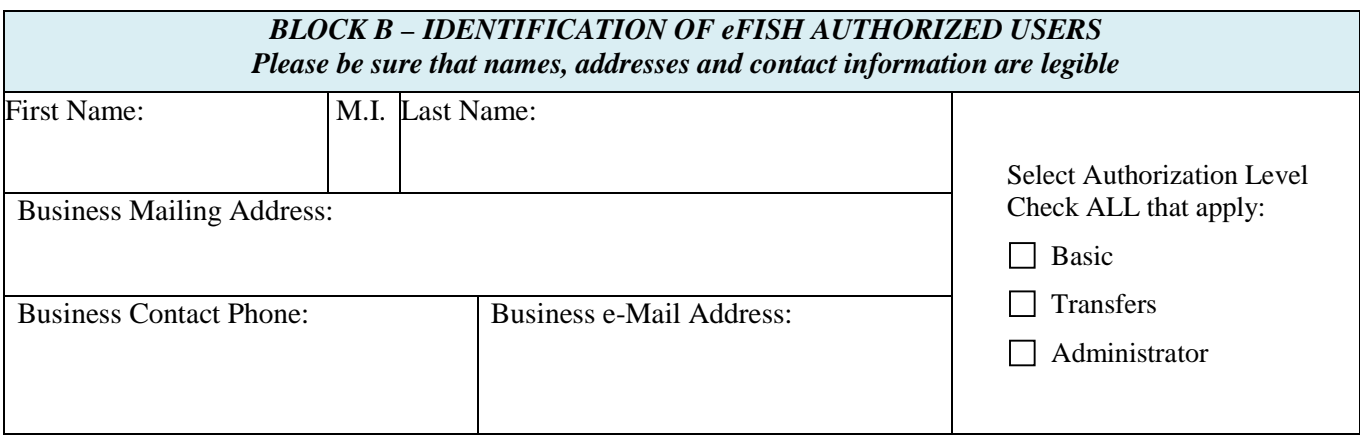

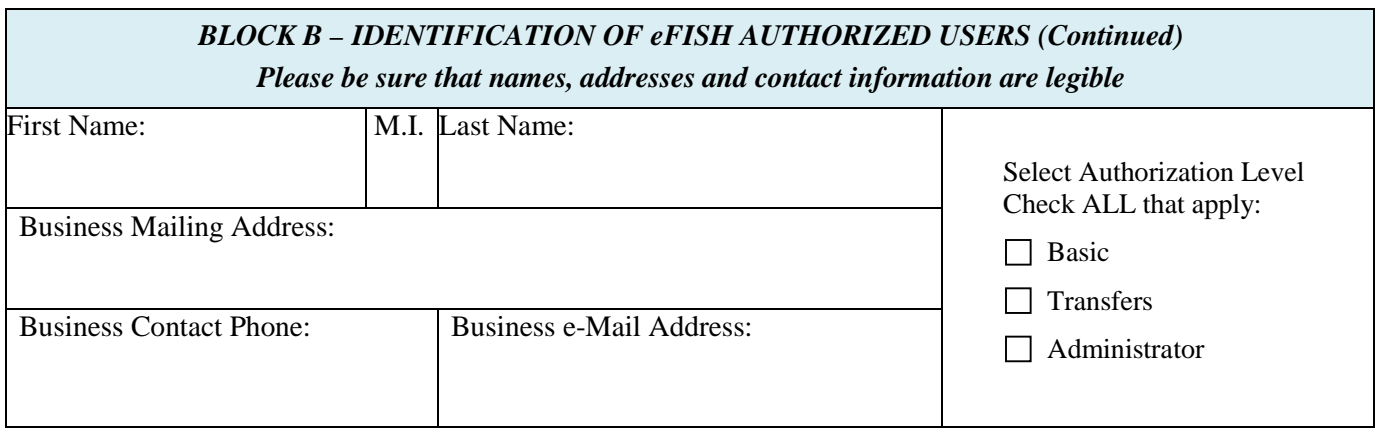

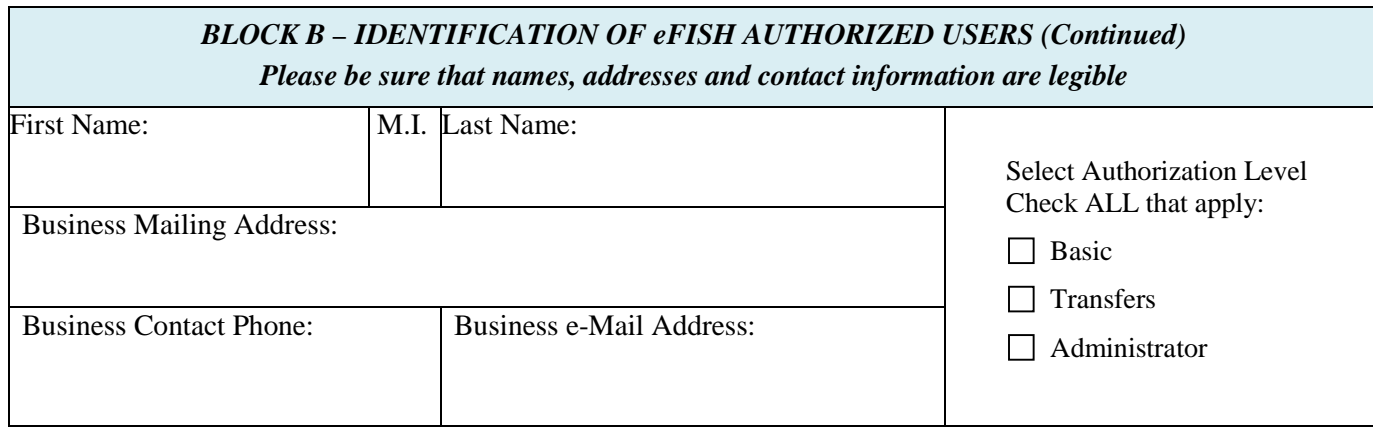

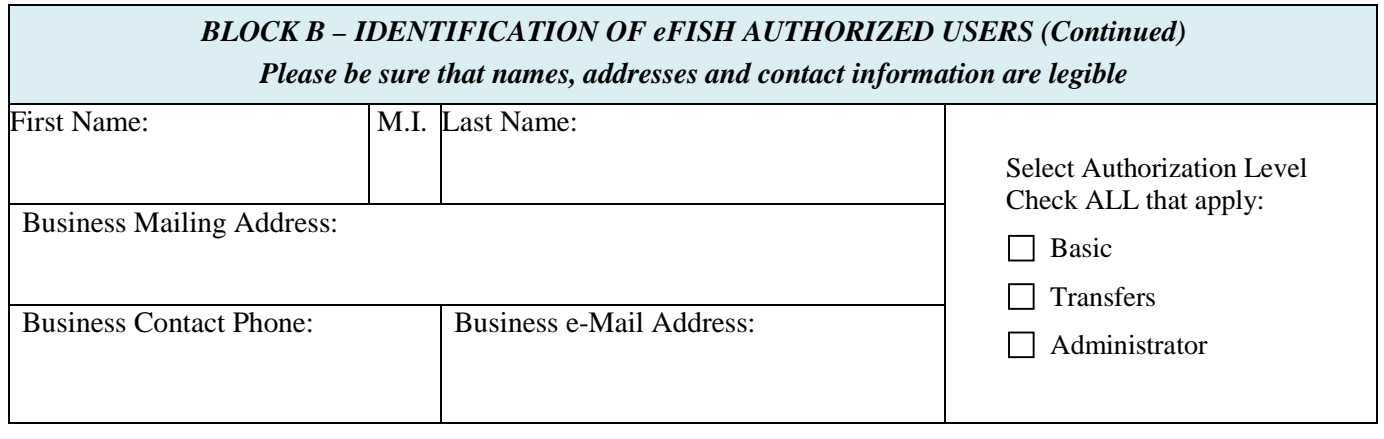

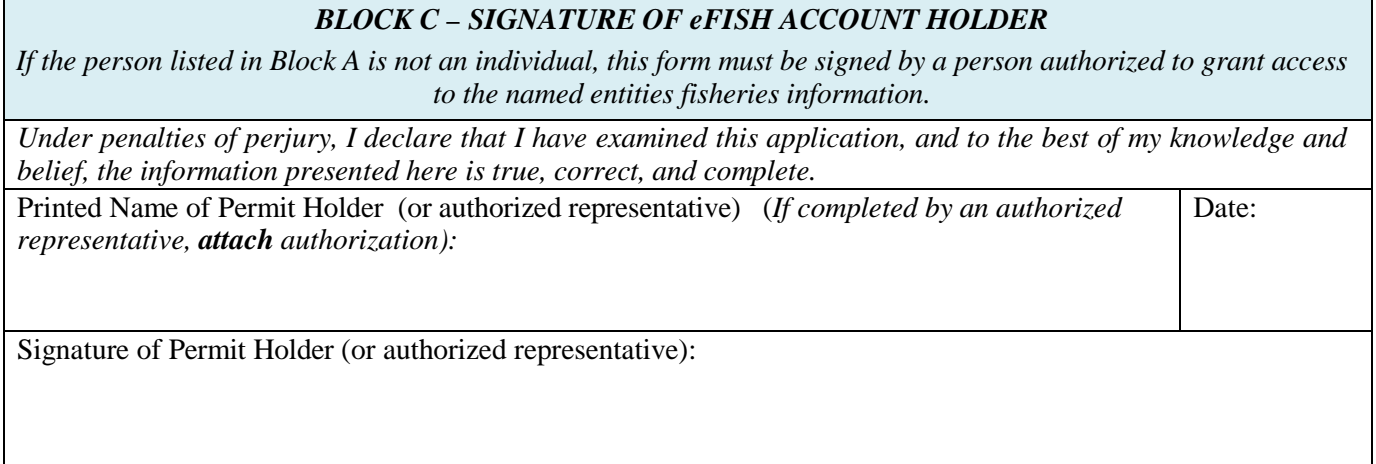

# NOAA Fisheries, Alaska Region eFISH On-line Services User Authorization Form

NOAA Fisheries, Alaska Region on-line services portal e-FISH provides account holder's (i.e. permit holders, cooperatives, Western Alaska Community Development Quota (CDQ) groups, vessel owners, processors, etc.) with access to a variety of self-service features and is the authorized portal for submission of a variety of required reports and making cost recovery or observer fee payments.

Account Holders may use this form to request NOAA Fisheries, Alaska Region to allow access to their information by individual or individual(s) identified as authorized users. The individuals identified on this form will be granted only the level of authorization specified by the Account Holder.

## *GENERAL INFORMATION*

Type or print legibly in ink and retain a copy of completed application for your records.

### **Please allow at least 10 working days for your application to be processed.**

A signed and dated authorization form may be submitted to NMFS by mail, facsimile or delivery.

When completed, submit the application

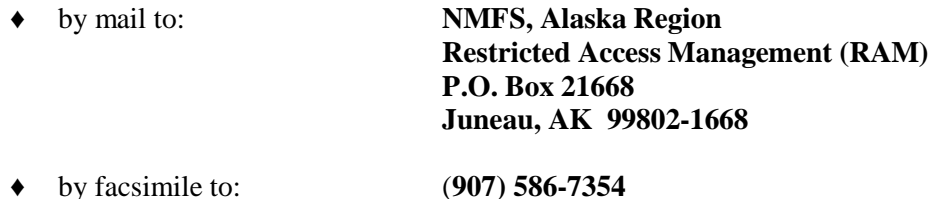

**♦** or, deliver to: **Room 713, Federal Building 709 West 9th Street** 

Additional information is available from NOAA Fisheries, Alaska Region, RAM, as follows:

 **Telephone (toll free): 800-304-4846 (press "2")** 

 **Telephone (in Juneau): 907-586-7202 (press "2")** 

**e-Mail: RAM.Alaska@noaa.gov** 

### *COMPLETING THE APPLICATION*

 **delete an eFISH authorized user. Please indicate the eFISH USER Authorization action you are requesting. With this form you may add a new authorized eFISH user, update a current authorized user's account access, or** 

- Add New Authorized User
- Update Existing Authorized User Access
- Delete Authorized User Access

## **eFISH BLOCK A – IDENTIFICATION OF eFISH ACCOUNT HOLDER**

- 1. Enter name of eFISH Account Holder (i.e. permit holders, cooperatives, CDQ groups, vessel owners, processors, etc.)
- 2. NMFS Person ID of the Account Holder. This number can be found on your permit.
- 3-6. Enter Business Mailing Address, Business Telephone Number, Business E-mail, and Business Facsimile of the Account Holder.

#### **BLOCK B – IDENTIFICATION OF eFISH AUTHORIZED USERS**

Enter the First Name, Middle Initial and Last Name of the eFISH Authorized User

Enter the Business Telephone and Business E-Mail address of the eFISH Authorized User

Select the Authorization Level for the authorized user. **Note:** You must check ALL that apply. **Note:** It is extremely important that a **unique, valid e-mail address be provided for each authorized user**. Each authorized user will be sent an e-mail with information on accessing eFISH under this authorization.

#### **BLOCK C – SIGNATURE OF eFISH ACCOUNT HOLDER**

 The eFISH Account Holder must sign this form. If the person listed in Block A is not an individual, this form must be signed by a person authorized to grant access to the named entities fisheries information.

 If completed for by an authorized representative, attach documentation of authority to sign on this person's behalf. If the person in Block A is an individual, the only acceptable form of authorization for an individual to sign on behalf of another individual is a **valid power of attorney**.